### 中国石油化工股份有限公司金陵分公司

# 金陵分公司 11 柴油加氢装置微界面反应强化技术工业示范 项目竣工环境保护验收意见

2024年4月12日,中国石油化工股份有限公司金陵分公司主持召开了金陵 分公司 II 柴油加氢装置微界面反应强化技术工业示范项目竣工环境保护验收会。 验收组由南京金陵石化建筑安装工程有限公司(施工单位)、南京金凌石化工程 设计有限公司(设计单位)、南京金陵石化工程监理有限公司(监理单位)、江 苏润环环境科技有限公司(环评单位、验收报告编制单位)、江苏迈斯特环境检 测有限公司(监测单位)及3名相关技术专家组成,名单附后。验收组根据《金 陵分公司 II 柴油加氢装置微界面反应强化技术工业示范项目竣工环境保护验收 监测报告》,对照《建设项目竣工环境保护验收暂行办法》,严格依照国家有关 法律法规、建设项目竣工环境保护验收技术规范/指南、项目环境影响报告书、 审批部门审批决定等要求, 对本项目阶段性建设内容进行验收, 提出意见如下:

#### 一、工程建设基本情况

1、建设地点、规模、主要建设内容

项目建设地点位于江苏省南京市栖霞区甘家巷388号金陵分公司炼油部分 厂区内,主要改造内容对现有炼油一部Ⅱ柴油加氢装置滴流床加氢精制反应器进 行改造, 设置高气液比的微气泡强化反应器内件, 将现有"上进下出"的滴流床加 氢精制反应器改为"下进上出"的微气泡强化加氢反应器,并对相关组件进行适应 性改造。

2、建设过程及环保审批情况

中国石油化工股份有限公司金陵分公司于2021年10月委托江苏润环环境科 技有限公司编制了环境影响报告书,并于 2022 年 1 月 20 日得到了南京市生态环 境局关于本项目的批复(文号: 宁环建〔2022〕3号)。项目于 2022 年 9 月 2 日开工建设, 2023年9月11日竣工并调试运行。本项目已纳入公司排污许可证 范围内 (证书编号: 91320100721730177T001P, 重新申请时间 2022 年 09 月 23 日)。

3、投资情况

项目投资 4490.76 万元, 其中环保投资约 673.6 万元, 占总投资的 14.99%。

4、验收范围

本项目验收为整体验收。

二、变动情况

根据现场勘查结果及《金陵分公司 II 柴油加氢装置微界面反应强化技术工 业示范项目环境影响报告书一般变动环境影响分析》可知:

①由于工艺调整,加氢精制反应器内取消设置3#微界面机组:

②II 柴加装置富液依托现有管线路径由硫磺回收装置至 II 柴油加氢装置变 动为 II 柴油加氢装置至硫磺回收装置;

3新鲜水、循环水及蒸汽用量增加,除盐水用量减少、含硫及含油污水排水 量减少,本项目外排水量减少:

④固废废保护剂及废捕硅剂取消。

对照《关于印发<污染影响类建设项目重大变动清单(试行)>的通知》(环 办环评函 (2020) 688号)和《关于印发环评管理中部分行业建设项目重大变动 清单的通知》(环办〔2015〕52号)中《石油炼制与石油化工建设项目重大变 动清单(试行)》,本项目变动不属于重大变动,纳入竣工环保验收管理。

三、环境保护设施建设情况

(一) 废水

本项目污水主要为含硫污水、含油污水及循环水排水,年产生含硫污水约 7.49 万吨依托现有酸性水汽提装置处理后约 4.99 万吨回用至常减压装置电脱盐 单元注水使用, 剩余汽提后净化水与该装置产生的含油污水约 0.084 万吨依托现 有炼油污水处理场处理后约 0.861 万吨回用, 剩余 1.723 万吨处理后废水与经低 浓度含盐污水处理装置处理回用后的循环冷却水排水约 0.88 万吨依托现有超滤 反渗透污水深度处理回用装置处理后约 1.563 万吨回用厂区,剩余 1.04 万吨 RO 浓水处理合格后外排。

(二) 废气

本项目废气主要为反应进料加热炉燃烧烟气、分馏塔底重沸炉燃烧烟气 (G2), 反应进料加热炉燃烧烟气依托现有 60 米高排气筒 (DA031) 排放,分 馏塔底重沸炉燃烧烟气依托现有 60 米高排气筒 (DA030)。

(三)噪声

本项目噪声源主要来自各类泵及风机,企业通过选用低噪声设备、对装置进

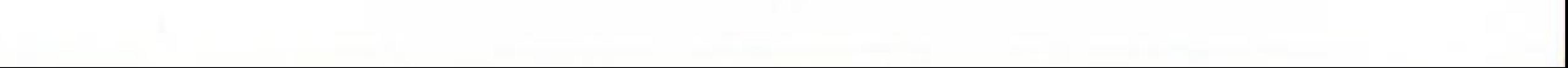

行减振、隔声等措施后,减少噪声对环境的影响。

(四) 固体废物

厂内危险废物贮存库已按照《危险废物贮存污染控制标准》(GB18597-2023) 及其修改单中的要求进行建设和管理,周围建设有地沟及收集池,地面已进行防 渗处理,并设置尾气治理设施和视频监控。

(五) 其他环境保护设施

1、落实了报告书提出的土壤、地下水保护措施;

2、公司环境突发环境事件应急预案已备案 (320100-2022-006-H)。

四、环境保护设施调试结果

江苏迈斯特环境检测有限公司于 2024 年 3 月 5 日-7 日对本项目进行了验收 监测, 出具的检测报告 (报告编号 MST20240304040) 结果表明, 验收监测期间:

(一) 污染物排放情况

1.废水

验收监测期间, 炼油部污水处理厂总排口各污染物监测浓度满足《石油炼制 工业污染物排放标准》(GB31570-2015)中表1直接排放标准限值要求。

2.废气

验收监测期间,反应进料加热炉、分馏塔底重沸炉出口颗粒物、二氧化硫、 氮氧化物监测浓度均满足《石油炼制工业污染物排放标准》(GB31570-2015) 表 4 中工艺加热炉标准。厂界无组织非甲烷总烃、氨、硫化氢及臭气浓度监测结 果分别满足《石油炼制工业污染物排放标准》(GB31570-2015)表5企业边界 大气污染物浓度限值和《恶臭污染物排放标准》(GB14554-93)厂界标准值。 厂内无组织非甲烷总烃监测浓度满足《挥发性有机物无组织排放控制标准》 (GB37822-2019) 附录 A 特别排放限值。

3.噪声

验收监测期间,金陵分公司厂界各监测点昼、夜噪声均满足《工业企业厂界 环境噪声排放标准》(GB12348-2008)中2、3类标准;验收监测期间项目周边 敏感点昼、夜噪声均满足《声环境质量标准》(GB3096-2008)中2类标准限值 的要求。

4.固体废物

本项目固废主要为废催化剂及废瓷球,经收集封装后,存储于危废临时储存

仓库, 委托有资质单位处置。试运行期间, 固废均未产生, 建设单位待固废产生 后将危废暂存于危废库交由有资质单位处置。

(二) 总量情况

根据验收监测结果核算,本项目各污染物总量排放情况如下: COD 0.2496t/a、氨氮 4.108×10<sup>-3</sup>t/a、总氮 0.165t/a、总磷 1.352×10<sup>-3</sup>t/a; SO<sub>2</sub> (有组织) 0t/a、NOx (有组织) 3.7044t/a、颗粒物 (有组织) 1.3944t/a, 均满足环评及批复 中总量控制指标要求。

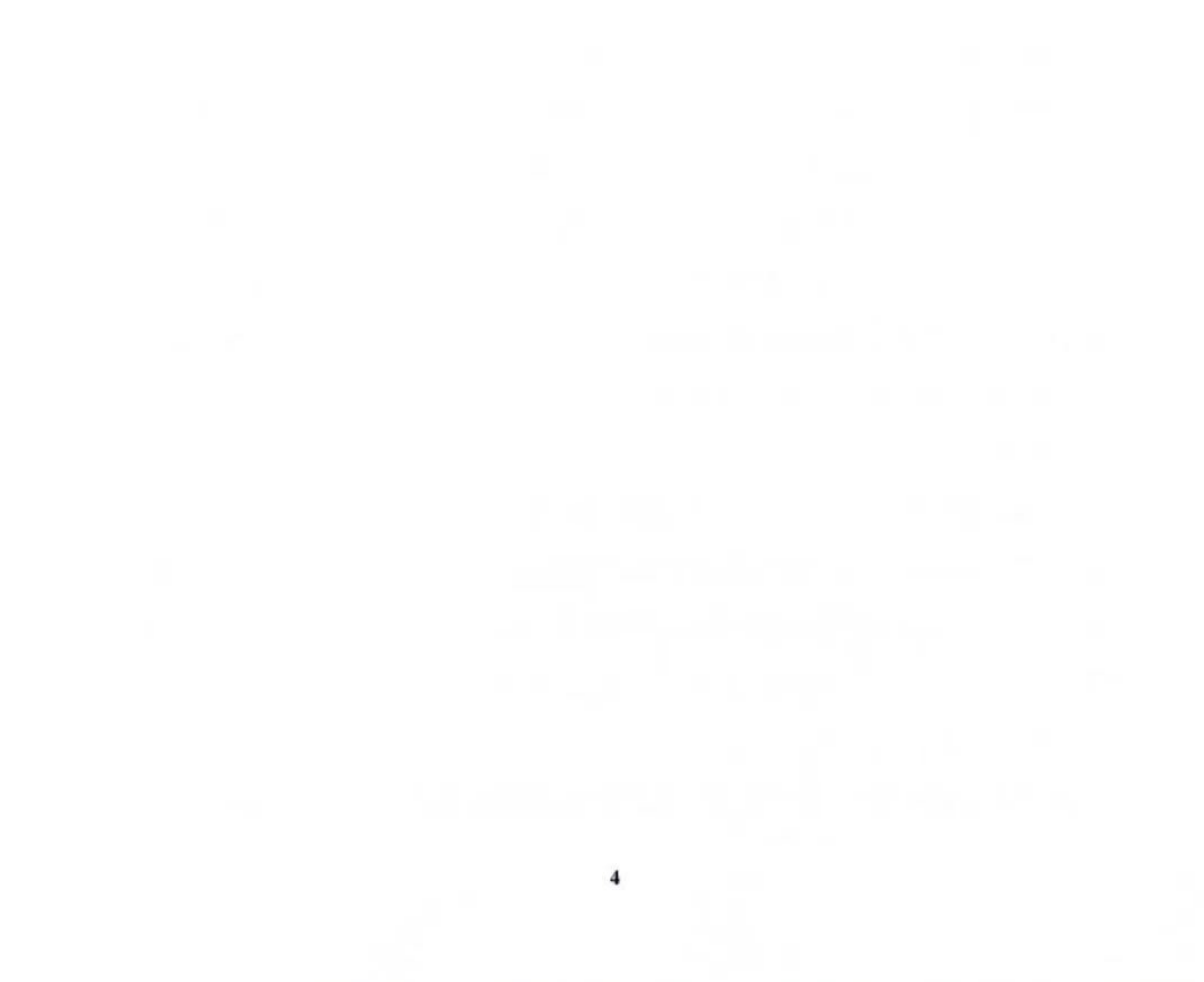

#### 五、验收结论

"金陵分公司 II 柴油加氢装置微界面反应强化技术工业示范项目"现已建 成调试运行, 各项污染防治措施已按报告书及批复要求落实并同步投入运行。验 收监测期间, 各项污染治理设施运行正常有效, 污染物达标排放, 固体废物规范 处置, 不存在《建设项目竣工环境保护验收暂行办法》(国环规环评[2017]4号) 中第八条不予验收合格的情形。

验收组同意"金陵分公司 II 柴油加氢装置微界面反应强化技术工业示范项 目"竣工环境保护验收合格。

#### 六、后续要求

1、加强对本项目的运行、维护和管理,确保各环保治理设施安全稳定运行, 各类污染物达标排放。

2、将验收会提出的修改建议形成修改清单附后。

#### 七、验收人员

滑投 圣阳 强矩态 伊劳 验收组主要成员(签字):  $\mathcal{L}$   $\mathcal{L}$   $\mathcal{L}$  $\Omega$ n

中国石油化工股份有限公司金陵分公司 2024年4月12日

# 中国石油化工股份有限公司金陵分公司 金陵分公司II 柴油加氢装置微界面反应强化技术工业示范项目 竣工环境保护验收组人员名单

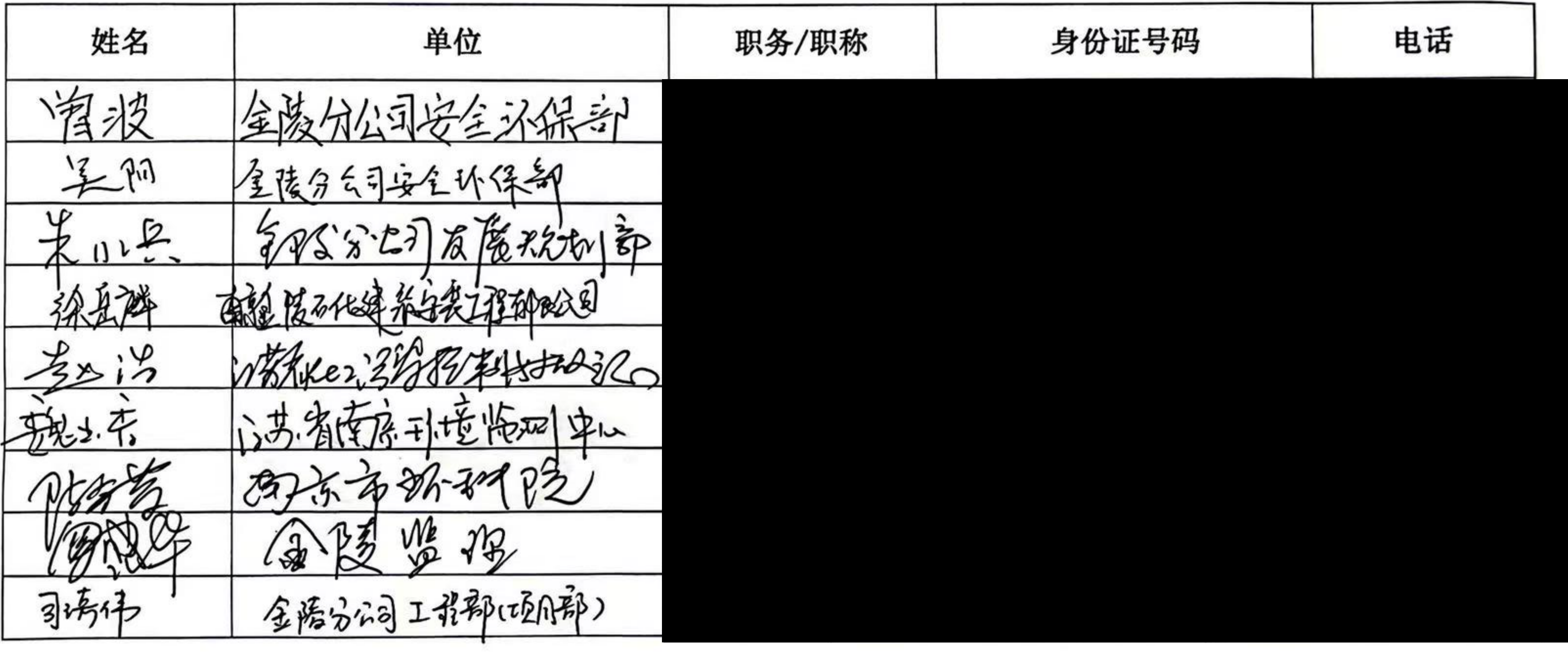

### 2024年4月12日

# 中国石油化工股份有限公司金陵分公司 金陵分公司 II 柴油加氢装置微界面反应强化技术工业示范项目 竣工环境保护验收组人员名单

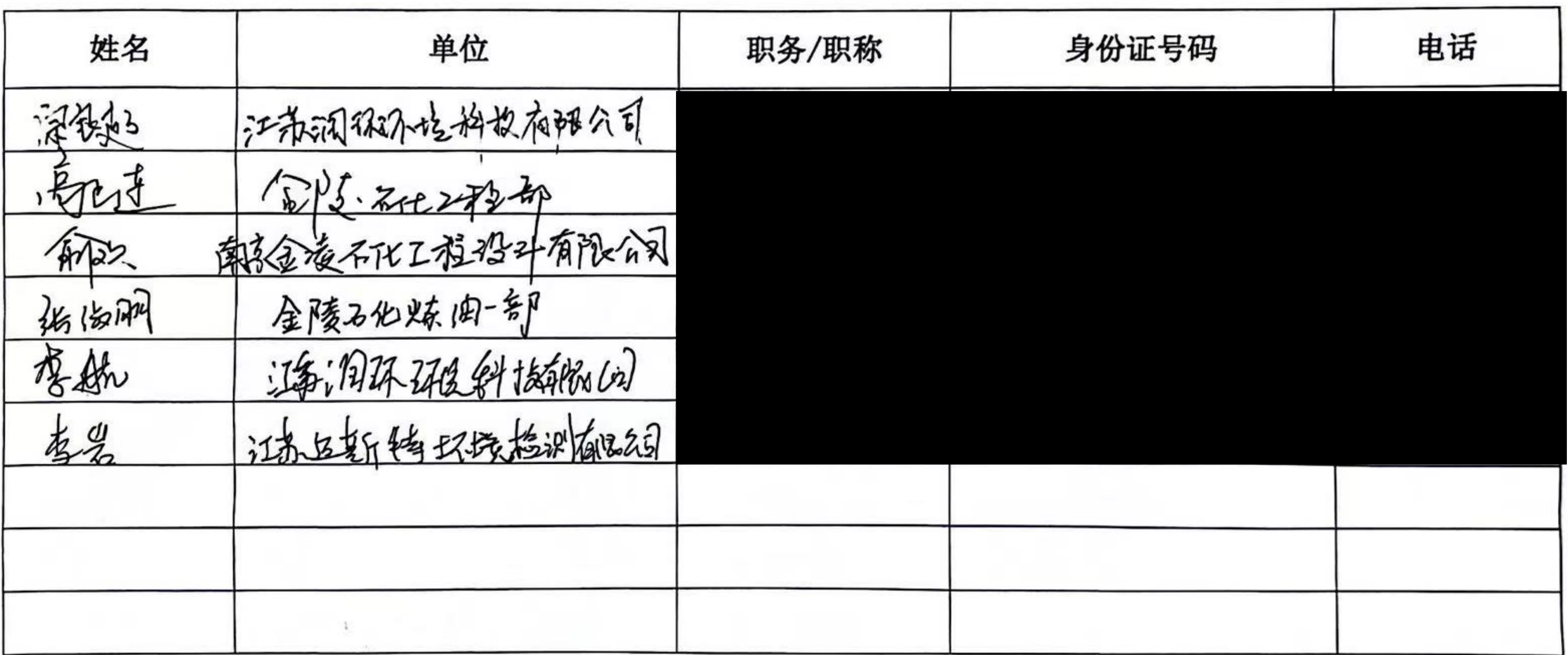

### 2024年4月12日

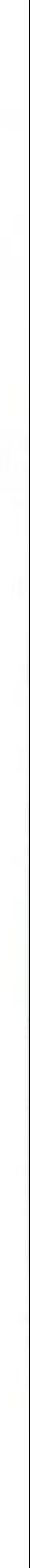